#### VOTable, petit lexique

François Ochsenbein CDS, Strasbourg

# C'est quoi, VOTable ?

► VOTable est un format XML pour *échanger* des données tabulaires, dans le cadre de l'Observatoire Virtuel

doit permettre l'échange de grosses tables (plusieurs millions de tuples)  $\Rightarrow$  une certaine "factorisation" de la description

 $\blacktriangleright$  VOTable doit rester compatible avec les tables binaires (accès au contenu des tables FITS sans réécriture de données)

# C'est quoi, une table ?

► Structure de données universelle (bases relationnelles), bien adaptée aux catalogues et gros ensembles de données, qui comprend 2 <sub>.</sub> parties:

- une description de la structure de la table (vue en tant que classe d'objet, colonnes = attributs), qu'on appelle aussi métadonnées
- **une collection (importante) de ces objets** (tuples) qui partagent cette même structure.

## Quel intérêt du XML?

► L'Interoperabilité nécessite l'utilisation de structures de données standardisées et une description standardisées du contenu (metadata)

**E** Problème: FITS est bien une structure de données standardisée, mais les métadonnées sont hétérogènes

#### ► XML built -ins:

**tous les logiciels de vérification, validation...** 

 $\blacksquare$  transformations et visualisation des documents XML transformations et visualisation des documents XML (XSLT)

# Pouquoi pas du "pur XML" Pouquoi pas du "pur XML" ?

► Accès aux FITS existants qui sont des fichiers binaires (ne peuvent être inclus dans du XML)

> Performances (CPU, mémoire, réseaux): pour des catalogues de plusieurs millions de lignes...

Exemple de ce que pourrait être un pur XML

### VOTable Data Model

- ▶ VOTable = hiérarchie de Resource ► **Resource** = ensemble de **Tables**
- ► **Table** <sup>=</sup>**Metadata Metadata** <sup>+</sup>**Data**
- $\triangleright$  Metadata = Infos + Descriptions + Parameters + **Links + Fields + Fields**
- ► Data = suite de Rows ou STREAM (remote))
- $\triangleright$  **Row** = liste de **Cells**
- ► **Cell** <sup>=</sup>**Primitive Primitive**

ou bien liste (longueur fixe ou variable) de **Primitives** ou bien ou bien ensemble multidimensionnel ensemble multidimensionnel de **Primitives Primitives** ► **Primitive** = integer, character, float, floatComplex ,...

# Structure d'une VOTable

contient les éléments suivants:

- ► DEFINITIONS (système de coordonnées)
- ► RESOURCE contient une DESCRIPTION et uine liste de tables, éventuellement d'autres RESOURCEs

#### $\triangleright$  TABLE contient:

- une DESCRIPTION de la table
- une liste de FIELD (colonnes) qui décrivent le schéma de la table + des PARAMETER pour précision éventuelle de *constantes*
- **-** la partie DATA qui peut être incluse dans le document, ou renvoyer à des fichiers FITS, du binaire, une URL…
- **-** des liens LINK pour récupérer des détails, des données annexes,

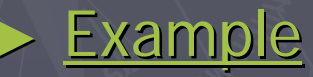

...

### $<$ TABLE>

- ► Contient DESCRIPTION + une collection d'éléments FIELD + PARAMETER éventuels + LINK = métadonnées; suivi par le bloc **DATA**
- ►FIELD décrit une colonne de la table
- ►DATA démarre la partie données, qui contient les valeurs de chaque colonne dans le même ordre que leur déclaration, groupées en lignes (tuples)

# <FIELD> en détail

► Possède les sous-éléments DESCRIPTION, LINK, et péventuellement VALUES pour préciser le domaine

► Rôle = définir aussi précisément que possible le contenu de la colonne qui se trouve dans la partie<br>DATA

► L'identification d'un FIELD se fait par name, et par ID

name est destiné par ex. à l'affichage "

ID est un identifiant XML (formé d'un jeu de caractères restreint, doit être unique dans tout le document XML)

► FIELD doit définir un datatype

► Chaque colonne peut contenir un vecteur multidimensionnel du type précisé par arraysize, qui peut avoir la dernière dimension indéfinie (64x64x\*)

# Datatypes

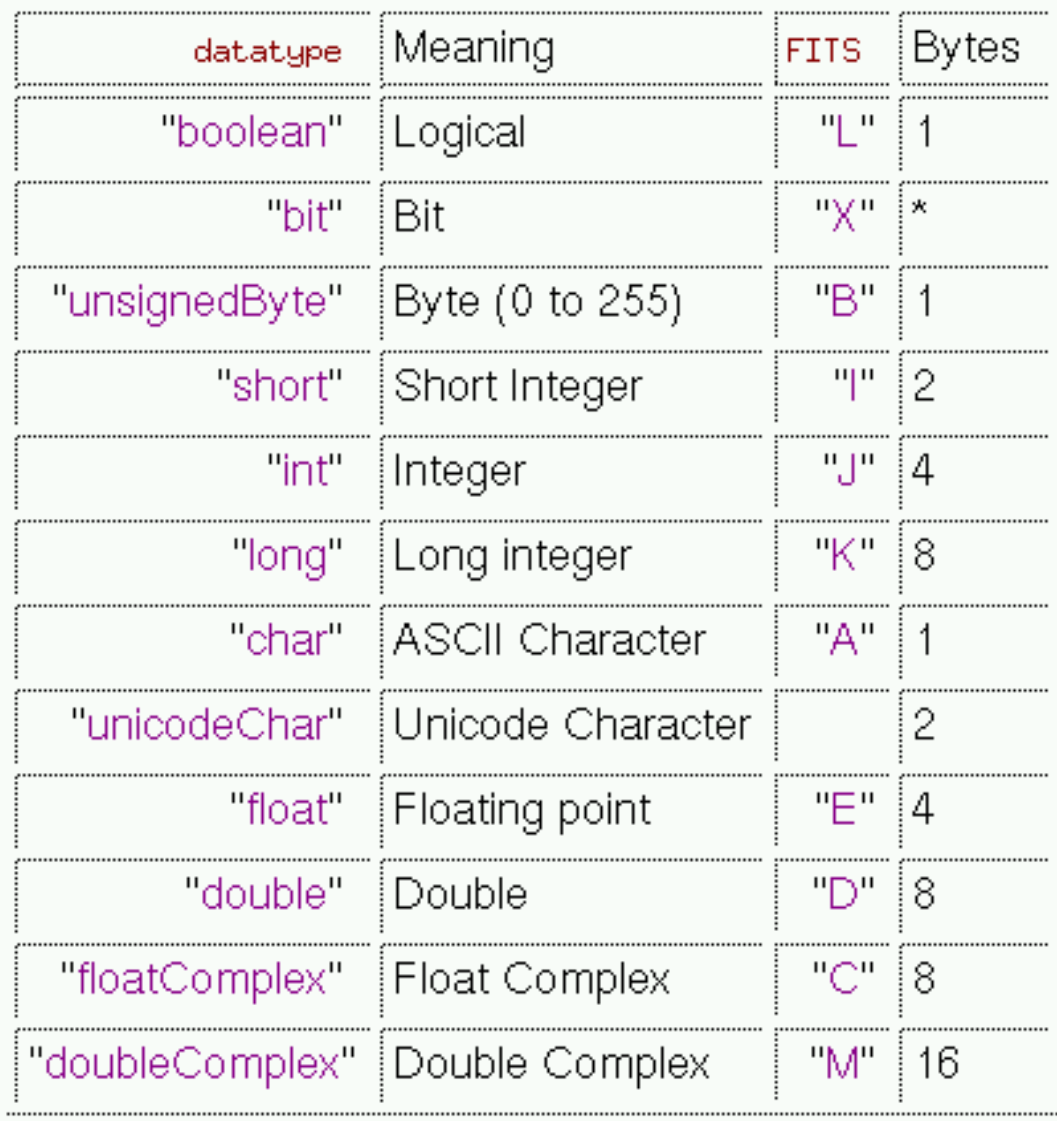

# Field cont.

- ► unit précise l'unité (vocabulaire contrôlé)
- ► ucd (Unified Content Descriptors)
	- " donne un "type sémantique" de la donnée contenue dans la colonne, sous forme d'un texte standardisé en cours de discussion intense...
- ► precision, width donnent des éléments pour une représentation éditée d'une valeur
- ► VALUES
	- précise les informations relatives au *domaine :* min, max, null, min, max, null, min, max, null, min, max, null, valeurs permises.

#### ► LINK

- sert de pointeur vers d'autres documents ou serveurs par le biais d'UR[IL] d'UR[IL]
- **Parage 1 peut être typé ( "doc" ...)**

#### $<$ PARAM $>$

►PARAM est très semlable à FIELD : peut contenir une DESCRIPTION, possède des attributs unit, ucd, name, ID,... plus l'attribut obligatoire value ► peut être interprété comme une colonne constante ► Utilisation typique: **- frequence ou λ utilisé Exerceur statistique moyenne** 

### <DATA>

► Un seul DATA par table.

► Plusieurs façonss d'accéder aux données, dans plusieurs formats:

**TABLEDATA lorsque les données sont en XML** 

- FITS permet d'accéder à un fichier FITS externe
- BINARY pour accéder à des données binaires (pour plus d'efficacité)

► STREAM pour accéder à des données non XML

Les données peuvent être dans le flux XML (éventuellement encodées), ou stockées séparément

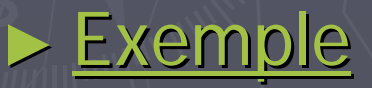

## Evolution de VOTable Evolution de VOTable

Quelques nouveautés pour VOTable1.1:

► GROUP permet de définir une structuration des colonnes : – par exemple, association d'une valeur avec son erreur, sa source, etc

> utype est un typage précis en relation avec un "data model" externe (défini par l'application)  $\blacktriangleright$  encoding pour une cellule quelconque – permet de mélanger du XML et binaire

# Quelques utilisations VOTable

 $\blacktriangleright$  Cone Search  $\triangle$  $\mathcal{L}_{\mathcal{A}}$ – voir http://voservices.org/cone/register/showlist.asp ► SIAP (interrogation serveur d'image) retourne du VOTable

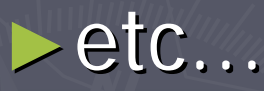

# Quelques outils

 $\blacktriangleright$  En java, ingestion de VOTable (savot, javot, ...) ► Conversion FITS->VOTable (toujours possible) (toujours possible) ► VOPlot (à partir de VizieR) ► Mirage http://www.belllabs.com/project/mirage/

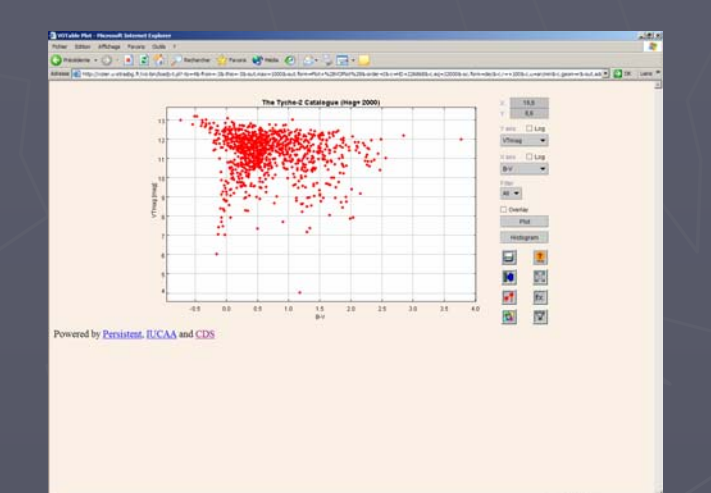

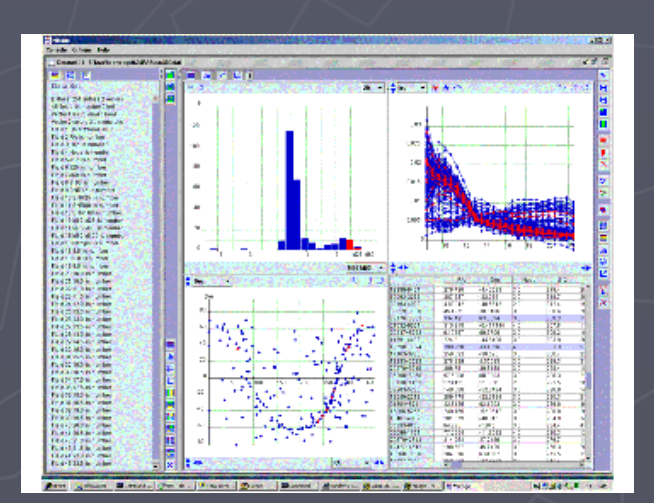

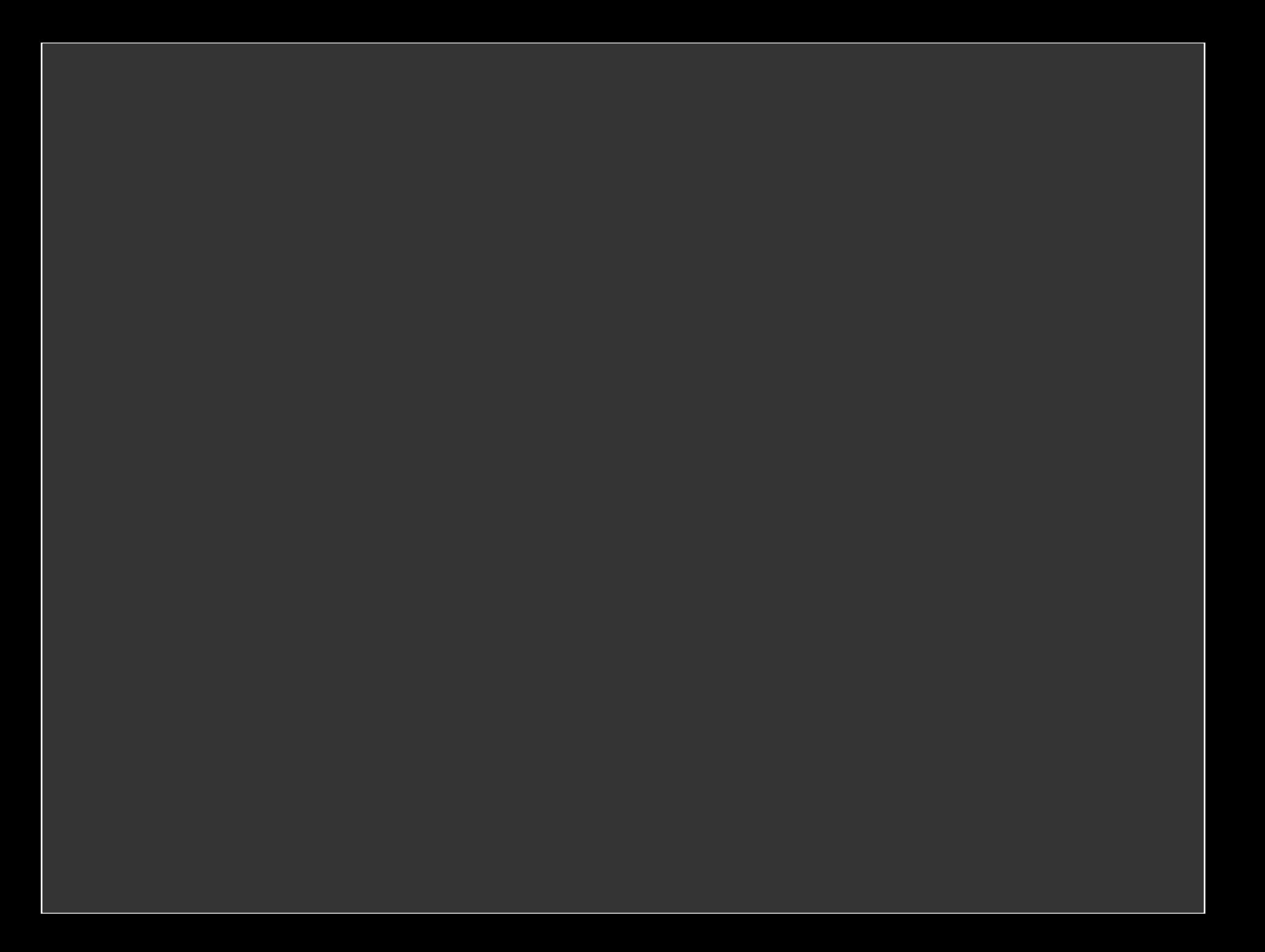